# **C Programming Part 1: Overview**

ECEN 330: Introduction to Embedded Programming

**BYU Electrical & Computer Engineering**<br>IRA A. FULTON COLLEGE OF ENGINEERING

# **Hello World , #include**

All C programs start with "main"

• Return 0 if no error

```
#include <stdio.h>
```
}

```
int main(void)
{
    printf("Hello, World!\n");
    return 0;
```
### #include

- Before compilation the included file is literally copied into this location.
- $\bullet \leq \leq \leftarrow$  Look in system directories
- $\bullet$  "  $\bullet$  Look in user's program directories
- In C, each ".c" file is compiled separately, and linked together later
- .h files contain information about what is available in other compiled files:
	- Function declarations (like "printf")
	- Data types (like uint32\_t)

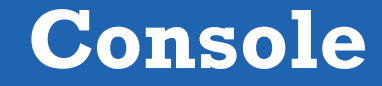

- Where does printf go?
	- Terminal / Console

```
#include <stdio.h>
int main(void)
{
    printf("Hello, World!\n");
    return 0;
}
```
- This is called "stdout" (**Standard Out**)
- You can also get characters that the user types into the terminal
	- This is called "stdin" (**Standard In**)

# **Compiling with GCC**

There are lots of different C compilers out there, but GCC is open-source and the most popular.

gcc main.c

This will produce an executable named "a.out", and we can run it like this:

./a.out

If we want the executable to be named differently:

gcc main.c -o myExe

For the labs, we use Cmake/Make (which calls gcc behind the scenes)

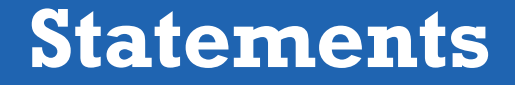

• C code is made up of **statements**

int  $i = 6$ ;

• Statements are ended by semicolons

```
/* this declares the variables 'i', 'test', 'foo', and 'bar'
   note that ONLY the variable named 'bar' is set to six! */
int i, test, foo, bar = 6;
```
## **Blocks**

}

```
int main(void)
\{/* this is a 'block' */
    int i = 5;
    {
        /* this is also a 'block', nested 
       inside the outer block */
        int i = 6;
    }
    return 0;
```
A block is a set of executable statements

Blocks are normally started with functions, loops, if statements, etc.

…but you can make new blocks wherever you want (this isn't very common)

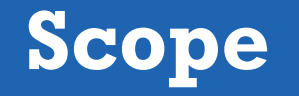

int  $i = 5$ ; /\* this is a 'global' variable, it can be accessed from anywhere in the program \*/

```
/* this is a function, all variables inside of it are "local" to the function. */
int main(void) {
 int i = 6; \frac{1}{2} /* 'i' now equals 6 */
 printf("%d\n", i); /* prints a '6' to the screen, instead of the global
                        variable of 'i', which is 5 * /return 0;
}
```
- **Global scope:** Accessible throughout the entire file
	- Also accessible from other files (unless declared **static**)
- **Local scope:** Only accessible within the *block* it was declared in.

# **Scope**

}

```
int main(void)
{
    int i = 6; /* this is the first variable of this 'block', 'i' */
    {
        /* this is a new 'block', it has its own scope */int i = 5;
        printf("%d\n", i); /* prints a '5' onto the screen */}
    \frac{1}{2} now we're back into the first block \frac{1}{2}printf("%d\n", i); /* prints a '6' onto the screen */return 0;
```
# **Executable Code Outside Functions**

#### **BYU** Electrical & Computer **Engineering FULTON COLLEGE OF ENGINEERING**

• In C, you **cannot** have executable code outside of a function • (Some languages allow this, but not C) • This code also **won't compile** • This works! • One of the benefits of using #define int main() { printf("Hello world\n"); return 0; } printf("This is outside a function\n"); int  $x1 = 10$ ; int  $x2 = x1 * 2;$ int main() { printf("x1 = %d, x2 = %d\n", x1, x2); return 0; } #define X1 10 #define X2 (X1 \* 2) int main() { printf(" $X1 = %d, X2 = %d \n\pi$ ",  $X1, X2$ ); return 0; }

# **C Standard Library**

 $\langle$ uchar.h> $\langle$  $C11\rangle$ 

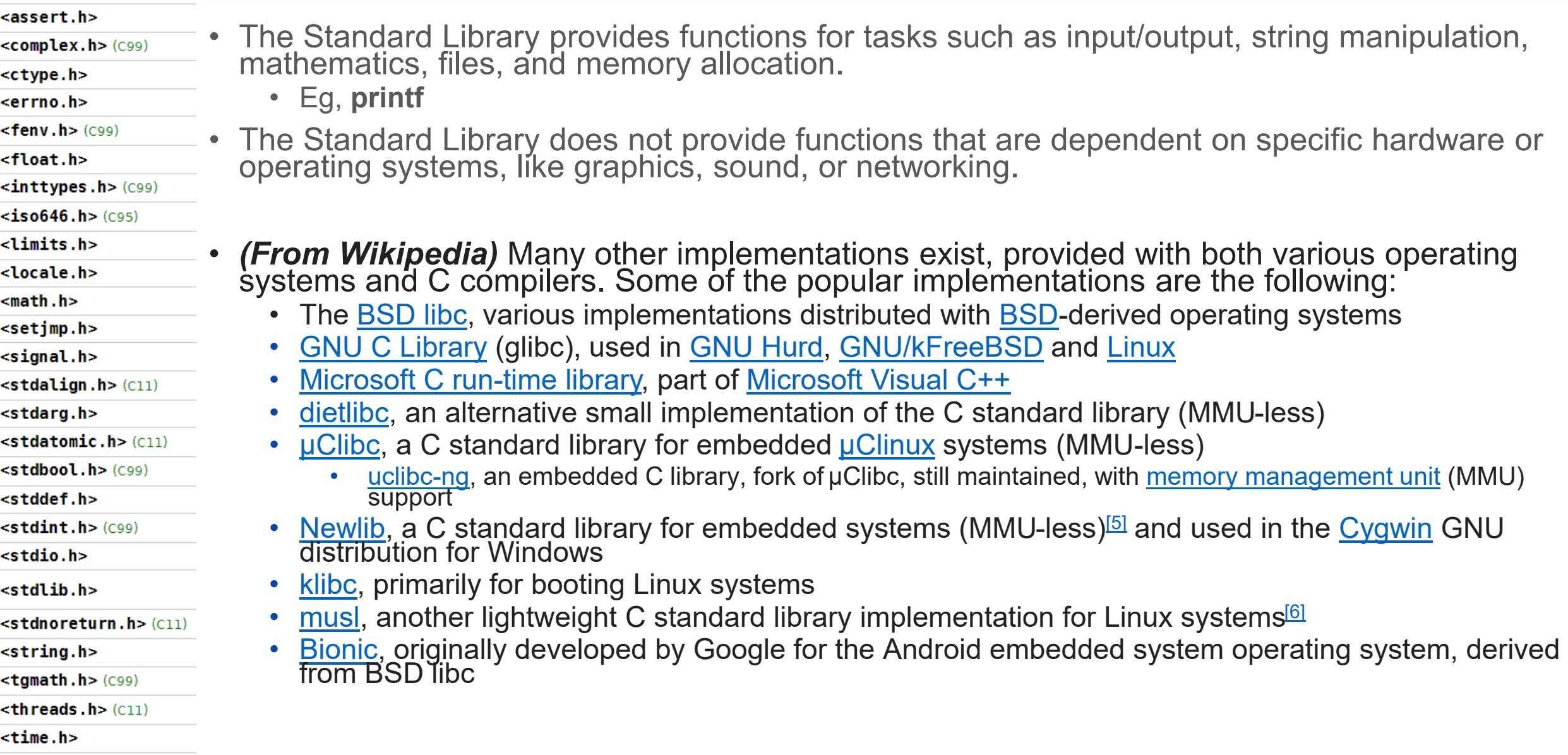